#### GPU benchmarking with CMS software

Viktor Khristenko Andrea Sciabà

Pre-GDB, 8 October 2019

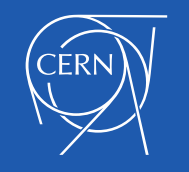

# Which GPU benchmarks?

- Synthetic GPU benchmarks make almost no sense for HEP
	- GPU usage is too application-dependent
- Only solution is to use real applications
	- As we saw, CMS already has them!
		- Pixel reconstruction
		- HCAL reconstruction

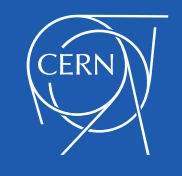

#### How to create the benchmark

- 1. Get all the executables and binaries
- 2. Get the input data and prepare it
- 3. Have a script that runs Patatrack and extracts a score
- 4. Package everything in a Docker image
- 5. Distribute it!

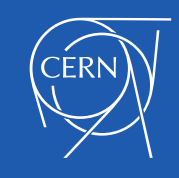

### Where are we?

- Simplified instructions to run the job by hand
	- <https://github.com/sciaba/patatrack-tests>
- CMS Open data set as input
	- In the working group EOS project space, takes 5 GB
- Scripts to build the Docker image
	- <https://github.com/vkhristenko/>
	- (the latest version is not yet committed)
- **Image** 
	- Very large, about 50 GB to become much smaller once the binaries are in CVMFS
	- All configuration parameters still hard-coded
	- Not yet publicly available
	- Still needs network connection for Frontier

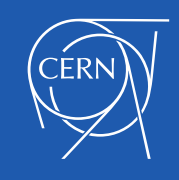

# Next steps

- Configurable running parameters
- Distribute the image
- Integrate with CI system
- Support both tracker and HCAL reconstruction
	- Two different scores?

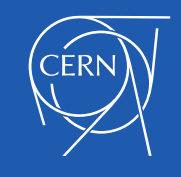